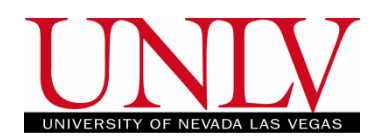

## **MyUNLV Student Information System New Instructor Process**

## MyUNLV Training pstraining@unlv.edu unlv.edu/aboutmyunlv

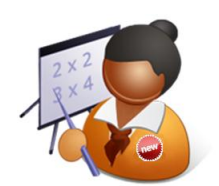

The process for a new instructor gaining access to MyUNLV is a several step process involving Human Resources, Scheduling, Departmental Admins and the MyUNLV system itself. Below you will find a list of the steps necessary for getting a new instructor into the system and who is responsible for each step. If you have any questions about any part of the process, please contact PStraining@unlv.edu.

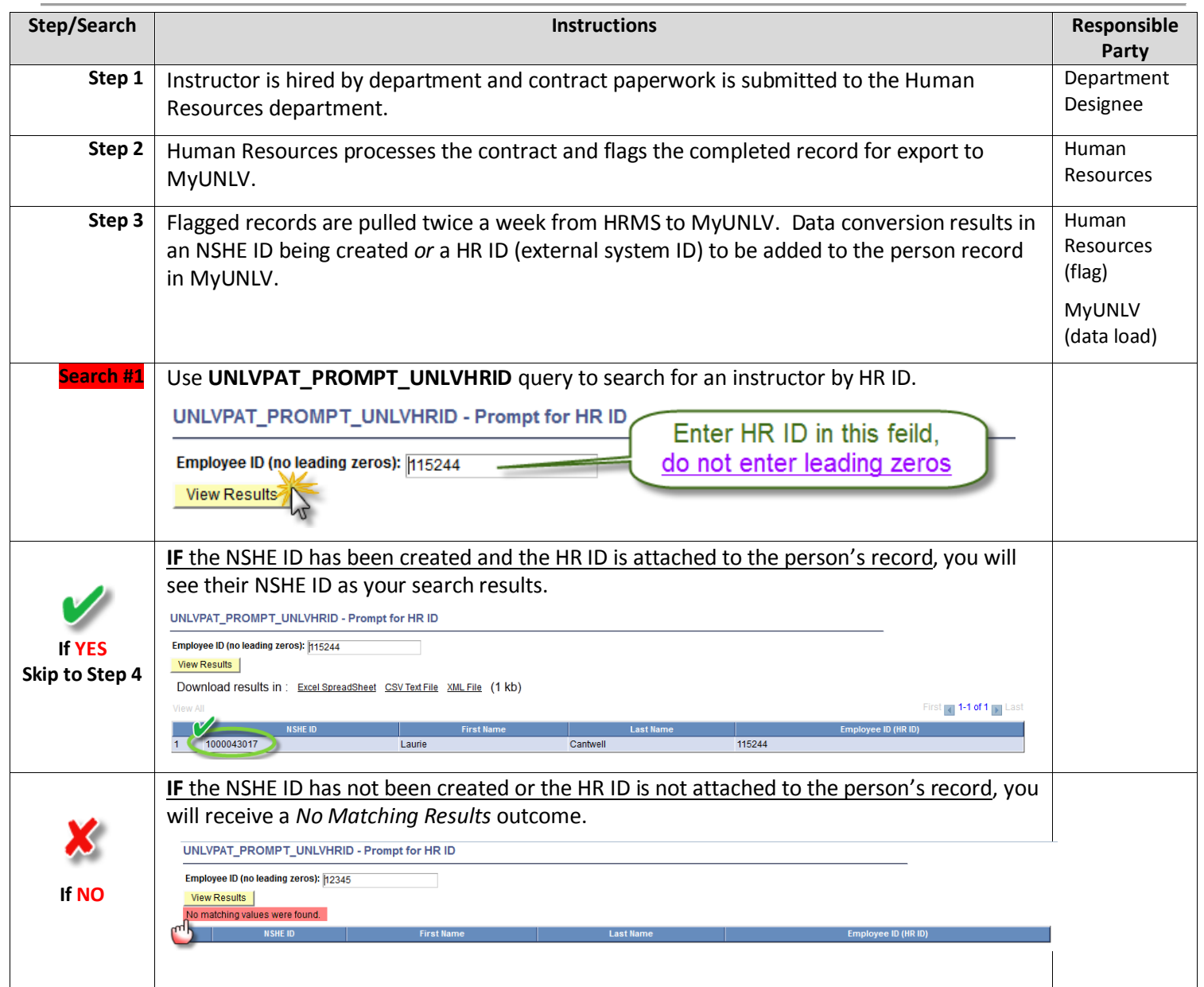

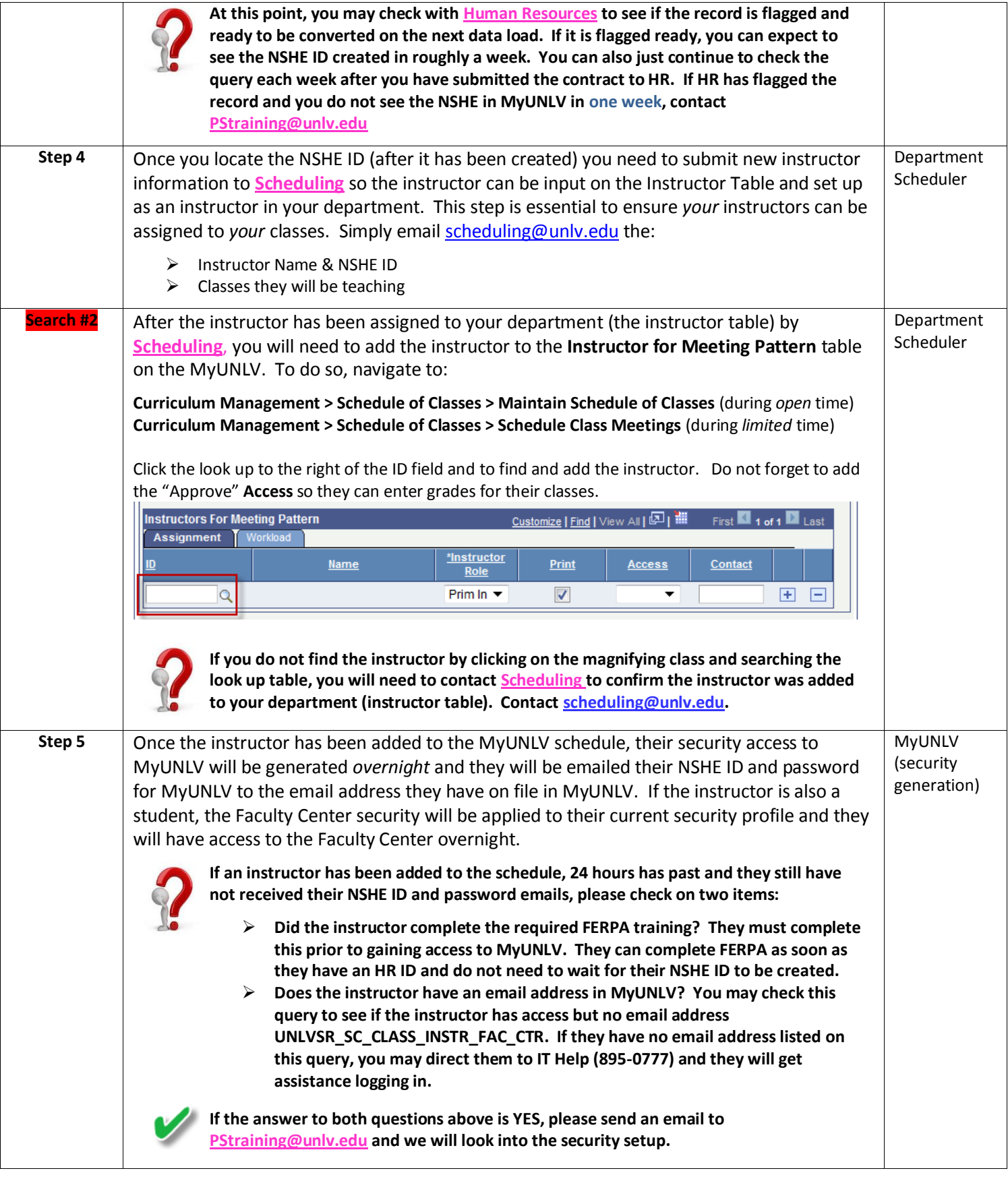